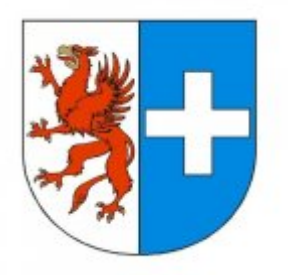

Data wygenerowania pliku 2021-04-13 11:00:56

# **Raport oferty**

**Postępowanie:** Budowa drogi gminnej wzdłuż drogi krajowej nr 13 w obrębie Ustowo  $(1D \ 438705)^{(1)}$ 

**Data złożenia oferty: 2021-04-13 09:59:52**

# **Wykonawca**

Nazwa firmy: Dankom Daniel Błażkiewicz NIP: 8581578212 Adres: - Imię i nazwisko: Daniel Błażkiewicz Numer telefonu: - Adres e-mail: dankom.logistyka@gmail.com

# **Zamawiający**

Nazwa firmy: Gmina Kołbaskowo Oddział: - NIP: PL8512908333 Adres: Kołbaskowo 106, 72-001 Kołbaskowo Imię i nazwisko: Aniela Szerszeń

## **Formularz**

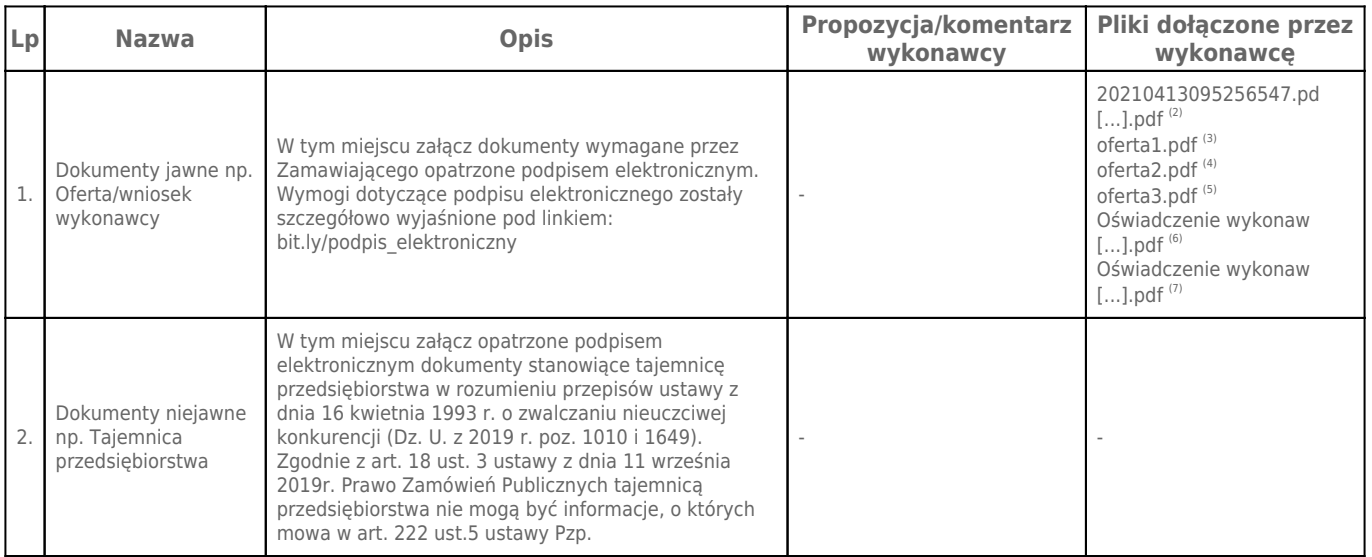

# **Komentarz i pliki do całej oferty: Komentarz:**

**Załączniki:**

-

-

## **Dodatkowe informacje:**

Data złożenia oferty: 2021-04-13 09:59:52 Data odszyfrowania oferty: 2021-04-13 11:00:42

#### **Plik XML:**

161830068760754f0f6a1c4.xml c905fb1fc0a6cb23f1b0804b750c6582.xades

## **Podpisujący:**

## Daniel Błażkiewicz **Status weryfikacji - Poprawny Identyfikator weryfikacji - 694f92590f50bbf0a8cc54c630f1be81177ed5c9d495f9f9b95705e3400c399f**

Aby pobrać raport weryfikacji należy:

1) Wejść na stronę:<https://weryfikacjapodpisu.pl/>

- 2) Na górze strony wybrać **"Wyszukaj w historii"**
- 3) W polu "Identyfikator weryfikacji" podać numer podany powyżej i kliknąć **"Wyszukaj"**

#### **Przypisy:**

1) Link do postępowania: https://platformazakupowa.pl/transakcja/438705

2) Rozmiar - 4909.57 kB, Suma kontrolna - 6fa027b98c7e1ef8b490c4e4e77bf3e607b031a25a1849822061629eeefbe12f

3) Rozmiar - 1292.26 kB, Suma kontrolna - 7934de4ec60f91632ef4fb1c168a5b947b61cef25f4cdeaaa6e738ef4d38c106

4) Rozmiar - 1821.42 kB, Suma kontrolna - d7755b2305c1570d3deb1b67a3f54de009361396e5f8812128b6c4714a33f43d

5) Rozmiar - 1355.76 kB, Suma kontrolna - eabf17a7921bc7ff575831032434e8b5e6b88e7fb92b96229a087303ef9658bb 6) Rozmiar - 1153.52 kB, Suma kontrolna - feb80887371963408d99458c5e11e5b6d76a96513cb9308c3c7b4bfcaf734e84

7) Rozmiar - 1132.94 kB, Suma kontrolna - 710d6b43b6a0eeb3f806f9efc80c9da701b6ac6d742013825dfaf51143ce17d1